## Тема 1: Визуальное моделирование и UML

## Where Are We?

## **★** What is visual modeling?

- ◆ What is the UML?
- ◆ UML diagrams
- ⬥ Extending UML notation

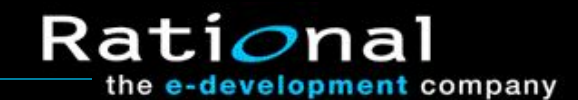

## What Is Visual Modeling?

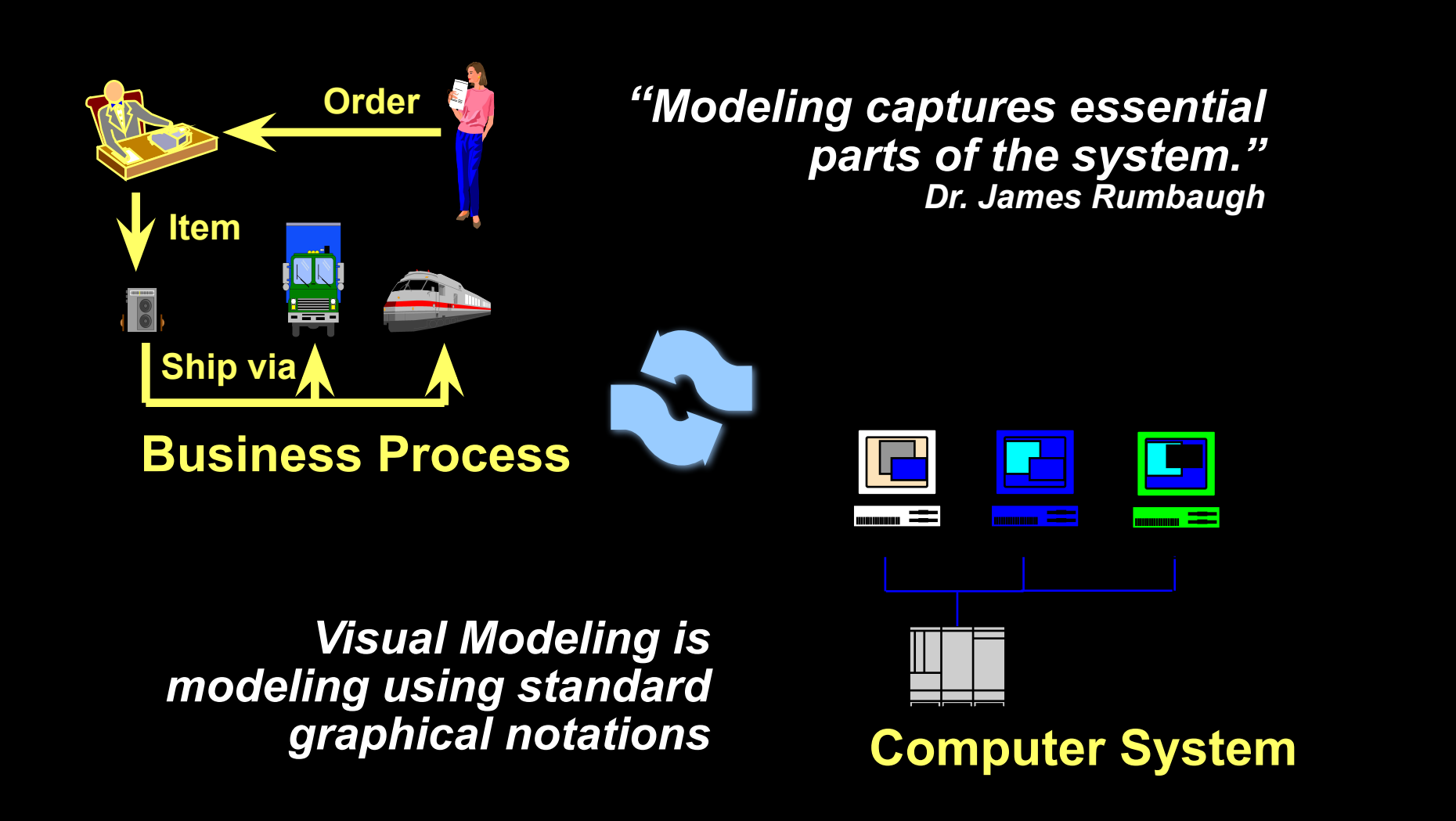

Rati*o*nal

the e-development company

#### Visual Modeling Captures Business Processes

*Use-case analysis is a technique to capture business processes from a user's perspective.*

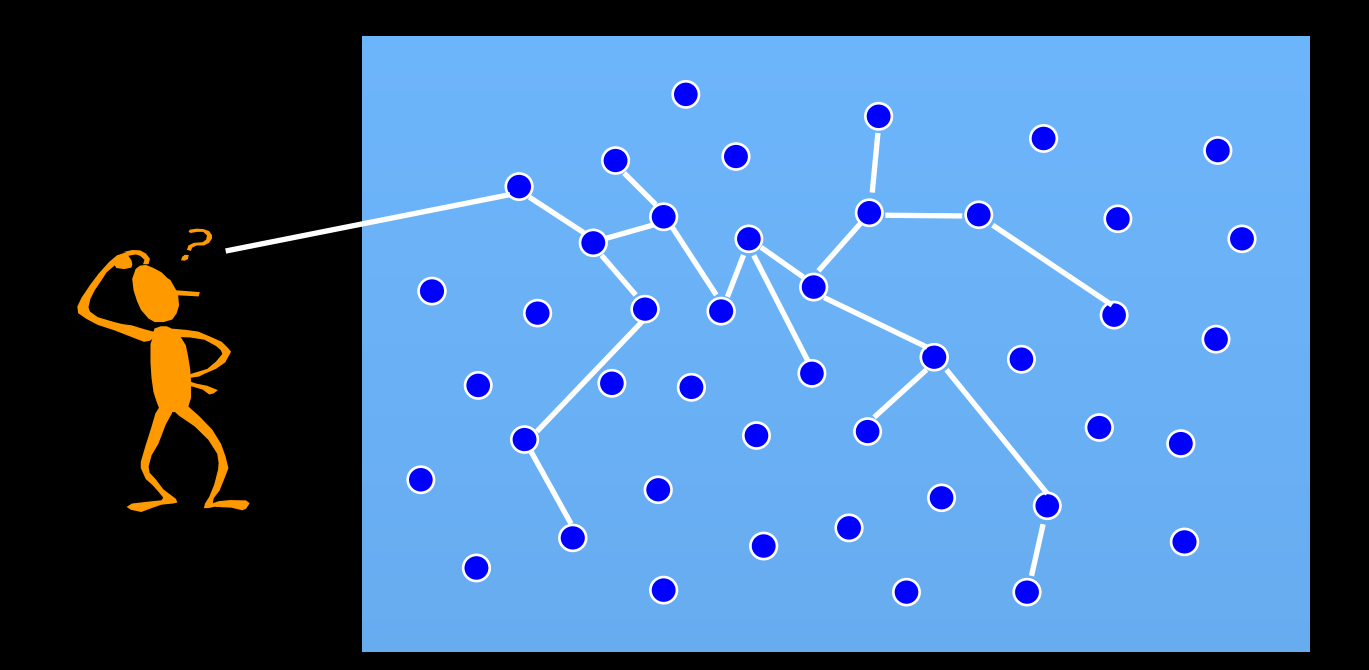

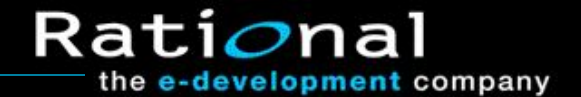

## Visual Modeling Is a Communication Tool

#### **Use visual modeling to capture business objects and logic.**

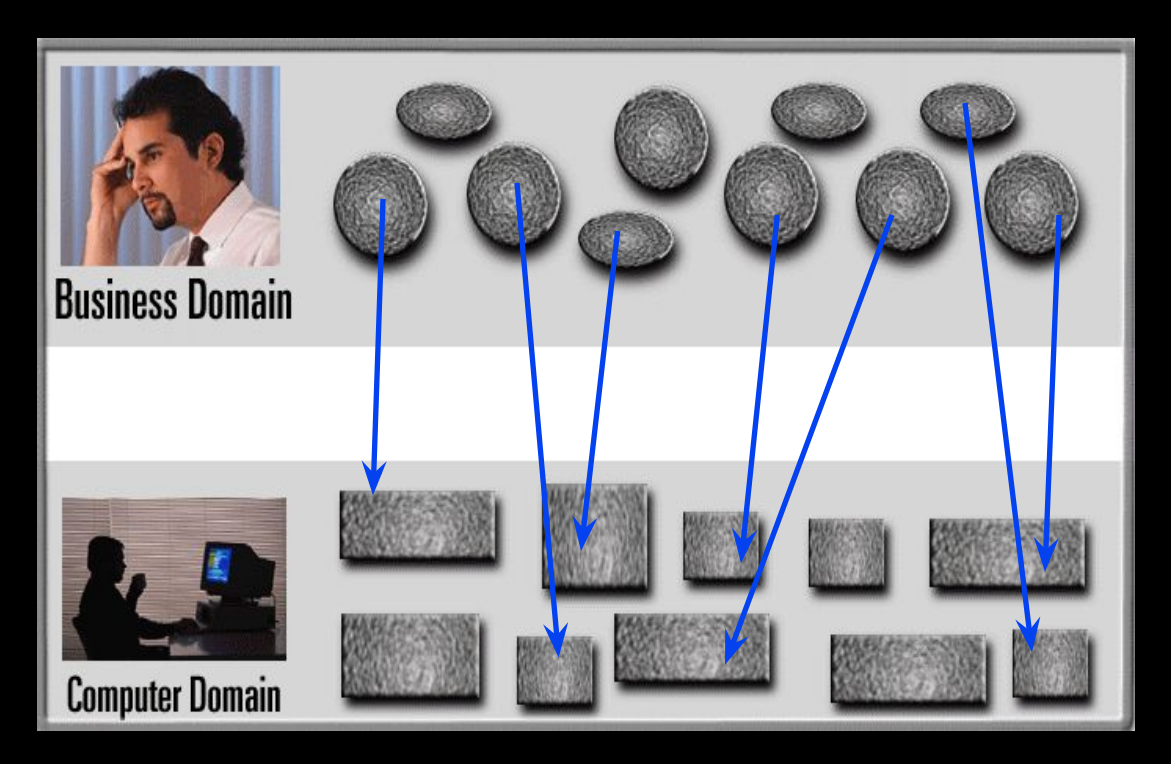

**Use visual modeling to analyze and design your application.**

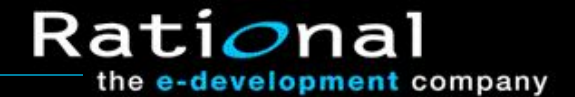

## Visual Modeling Manages Complexity

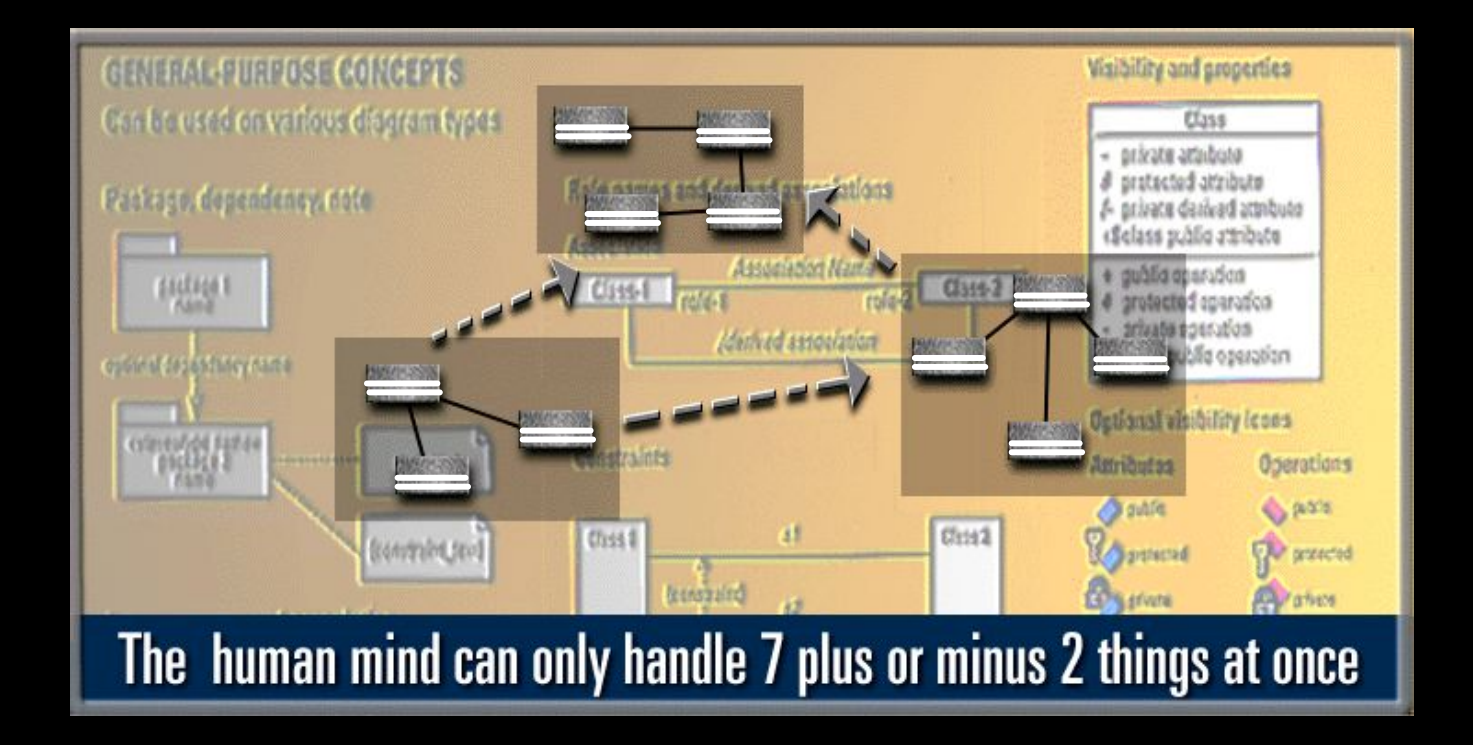

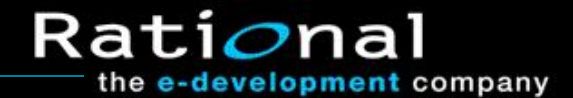

## Visual Modeling Promotes Reuse

#### **Multiple Systems**

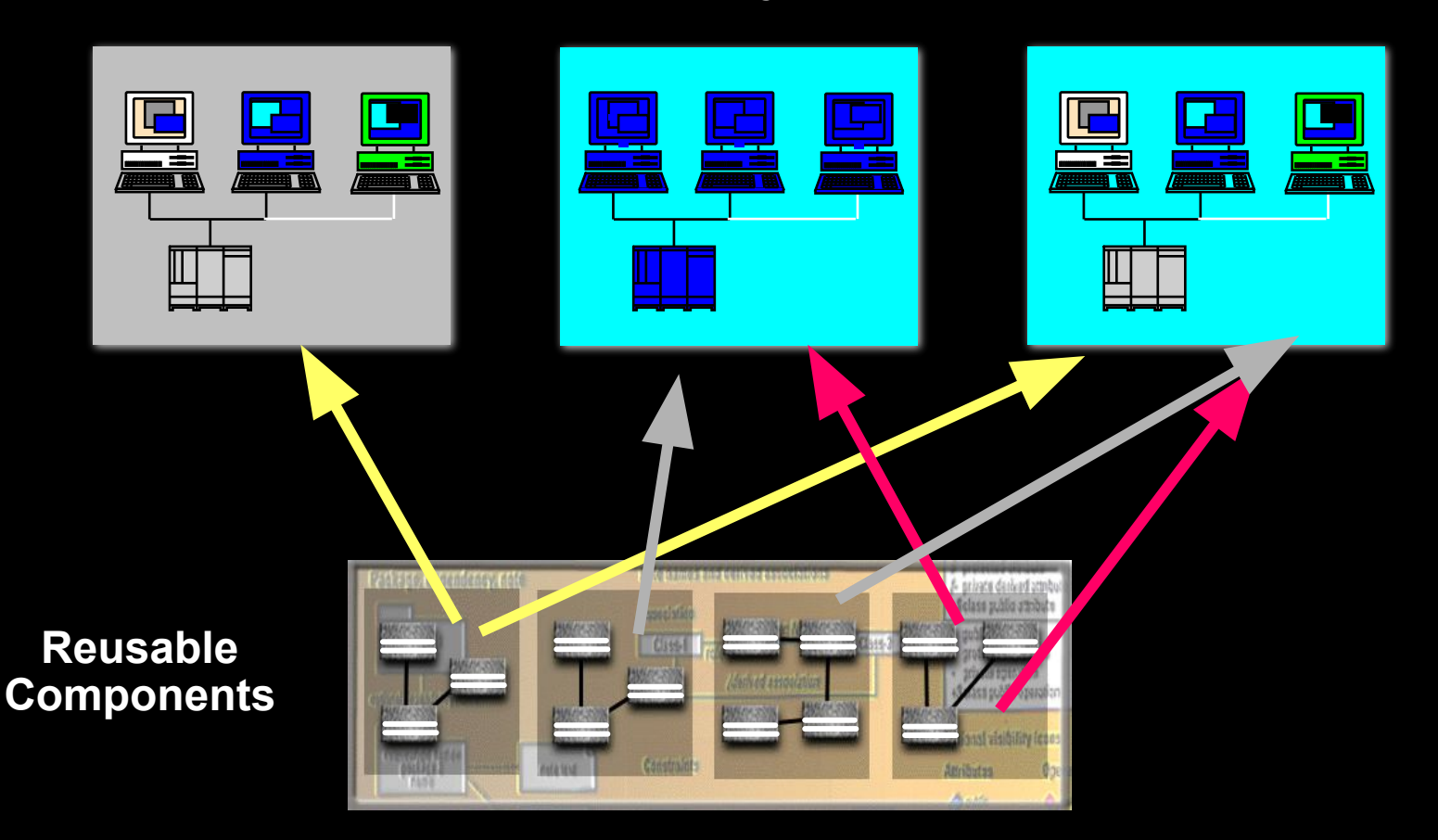

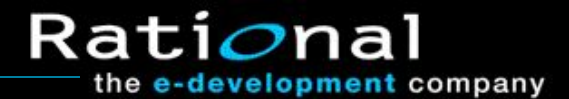

## Where Are We?

# ◆ What is visual modeling? ⬥ What is the UML?

- ◆ UML diagrams
- ⬥ Extending UML notation

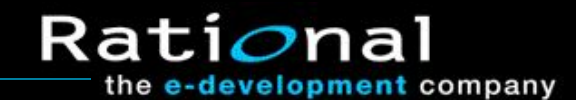

## What Is the Unified Modeling Language?

- ◆ The UML is the standard language for visualizing, specifying, constructing, and documenting the artifacts of a software-intensive system.
- ⬥ The UML combines the best from
	- ▪Data modeling
	- **Business modeling**
	- ▪Object modeling
	- ▪Component modeling

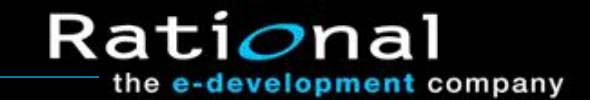

## History of the UML

**Planned major revision (2001)**

**Planned minor revision (2000)**

**Current minor revision 1999** 

**Public Feedback**

**OMG Acceptance, Nov 1997 Final submission to OMG, Sept 1997 First submission to OMG, Jan 1997**

**UML partners** UML 1.0

**Web - June 1996** 

**OOPSLA 95**

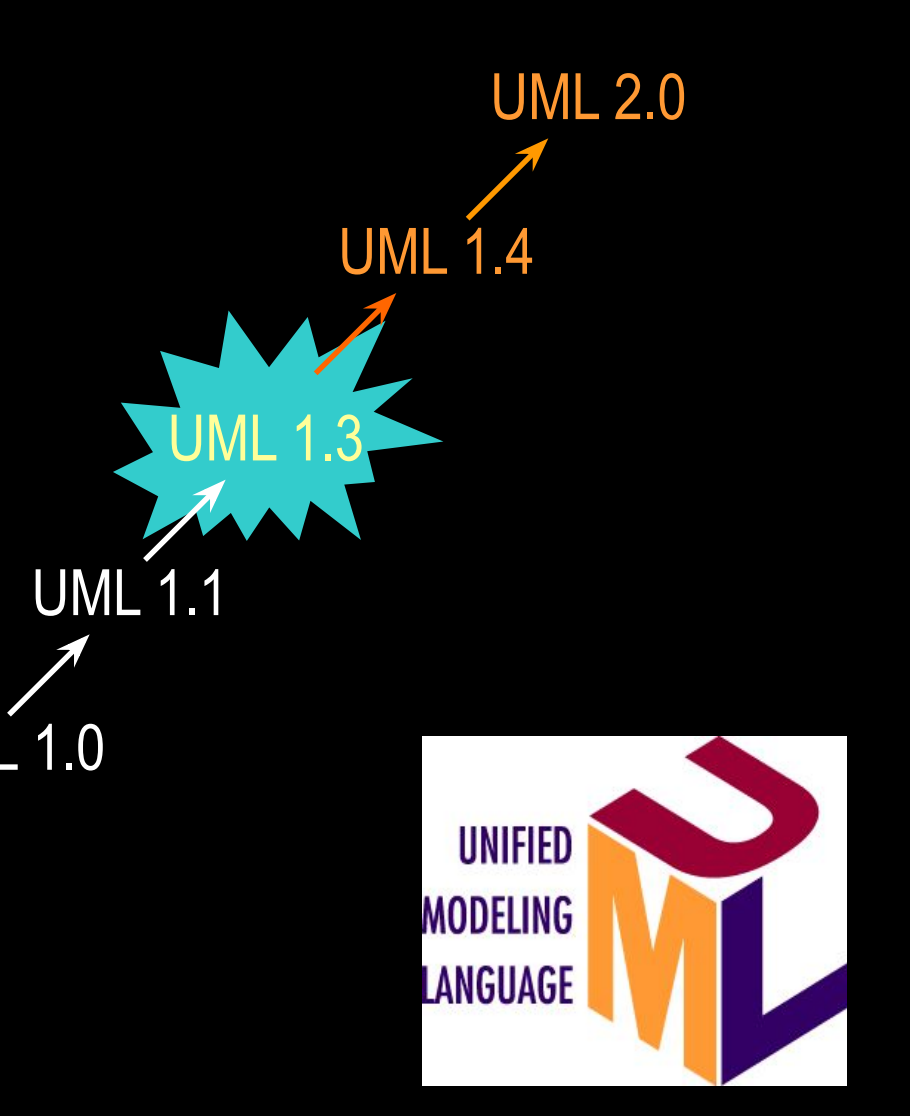

Rati*o*nal the e-development company

## UML Concepts

#### • The UML may be used to visually model

- The interaction of your application with the outside world.
- **The behavior of your application.**
- **-The structure of your system.**
- **The architecture of your enterprise.**
- **The components in your system.**

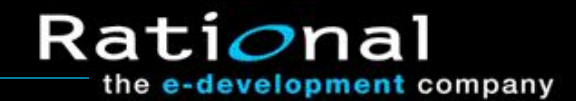

## Where Are We?

- ⬥ What is visual modeling?
- ◆ What is the UML?
- **★** UML diagrams
	- ◆ Extending UML notation

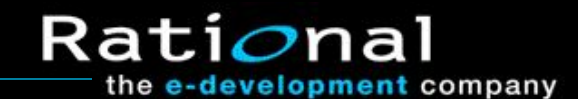

#### Use-Case Diagram

⬥ A use-case diagram is created to visualize the interaction of your system with the outside world.

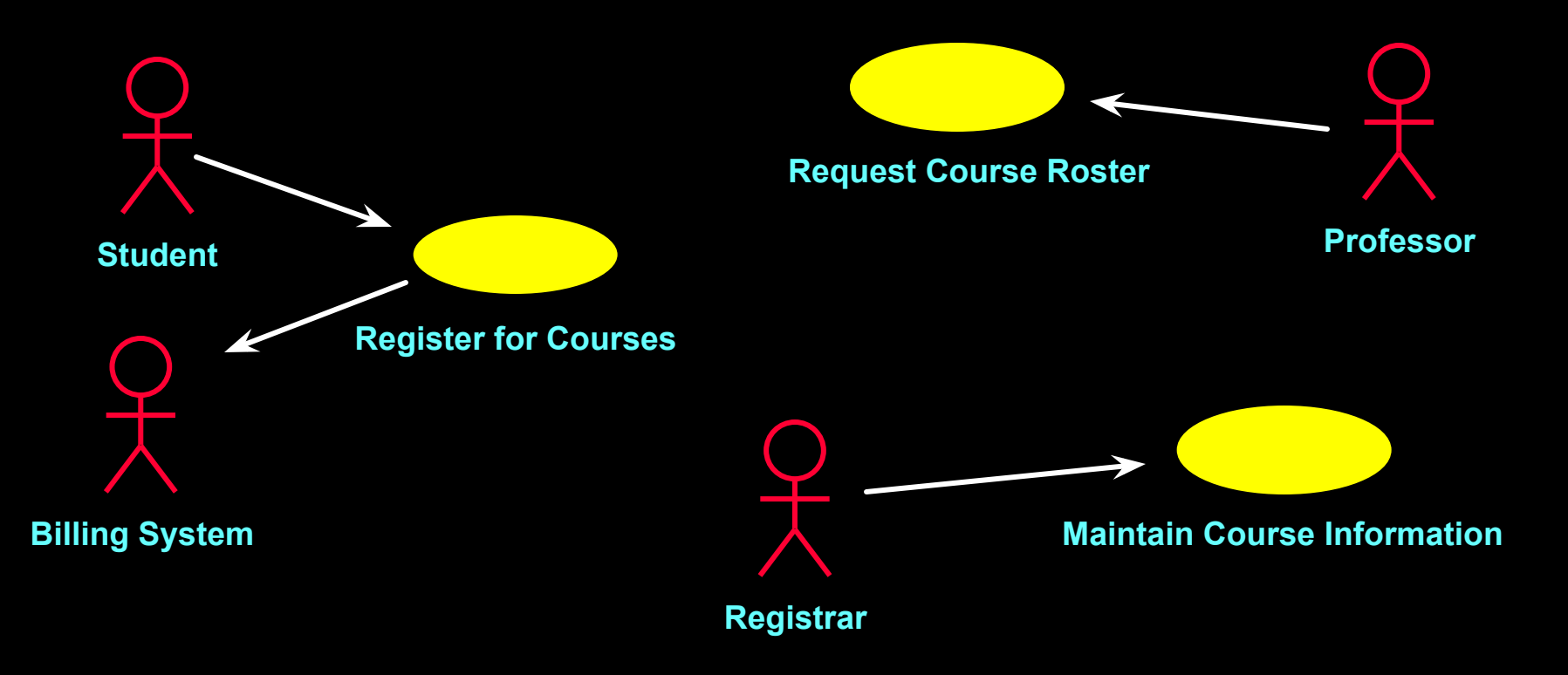

## Activity Diagram

⬥ An activity diagram shows the flow of events within our system. **Create** curriculu

![](_page_13_Figure_2.jpeg)

the e-development company

## Sequence Diagram

◆ A sequence diagram shows step by step what must happen to accomplish a piece of functionality provided by the system.

![](_page_14_Figure_2.jpeg)

the e-development company

## Collaboration Diagram

◆ A collaboration diagram displays object interactions organized around objects and their links to one another.

![](_page_15_Figure_2.jpeg)

# Class Diagram

#### ⬥ A class diagram shows the structure of your software.

![](_page_16_Figure_2.jpeg)

the e-development company

## Statechart Diagram

#### ⬥ A statechart diagram shows the lifecycle of a single class.

![](_page_17_Figure_2.jpeg)

## Component Diagram

⬥ A component diagram illustrates the organization and dependencies among software components.

![](_page_18_Figure_2.jpeg)

## Deployment Diagram

⬥ A deployment diagram visualizes the distribution of components across the enterprise.

![](_page_19_Figure_2.jpeg)

![](_page_19_Picture_5.jpeg)

## Where Are We?

- ⬥ What is visual modeling?
- ◆ What is the UML?
- ◆ UML diagrams
- **★** Extending UML notation

![](_page_20_Picture_6.jpeg)

# Extending the UML

- ⬥ Stereotypes can be used to extend the UML notational elements.
- ⬥ Stereotypes may be used to classify and extend associations, inheritance relationships, classes, and components.

#### ◆ Examples

- ▪Class stereotypes: interface, exception, server page
- **Association stereotypes: identifying,** non-identifying
- **Dependency stereotypes: include, extend**
- ▪Component stereotypes: subsystem

![](_page_21_Picture_9.jpeg)

#### **Review**

- 1. Name two benefits of visual modeling.
- 2. What is the UML?
- 3. Name three UML diagrams.
- 4. What are stereotypes?

![](_page_22_Figure_5.jpeg)

![](_page_22_Picture_6.jpeg)